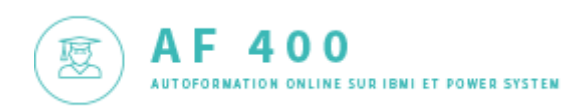

## Raccourcis clavier RDi

**Sous RDi, il y a beaucoup de raccourcis clavier (shortcuts en anglais) qui peuvent vous faciliter la vie.**

## *Ils sont désormais documentés sur [Docs](https://www.ibm.com/docs/en/rdfi/9.6.0?topic=editing-keyboard-shortcuts)*

## **Vous pouvez toujours utiliser Ctrl+Maj+L qui affiche les touches autorisées dans le contexte**

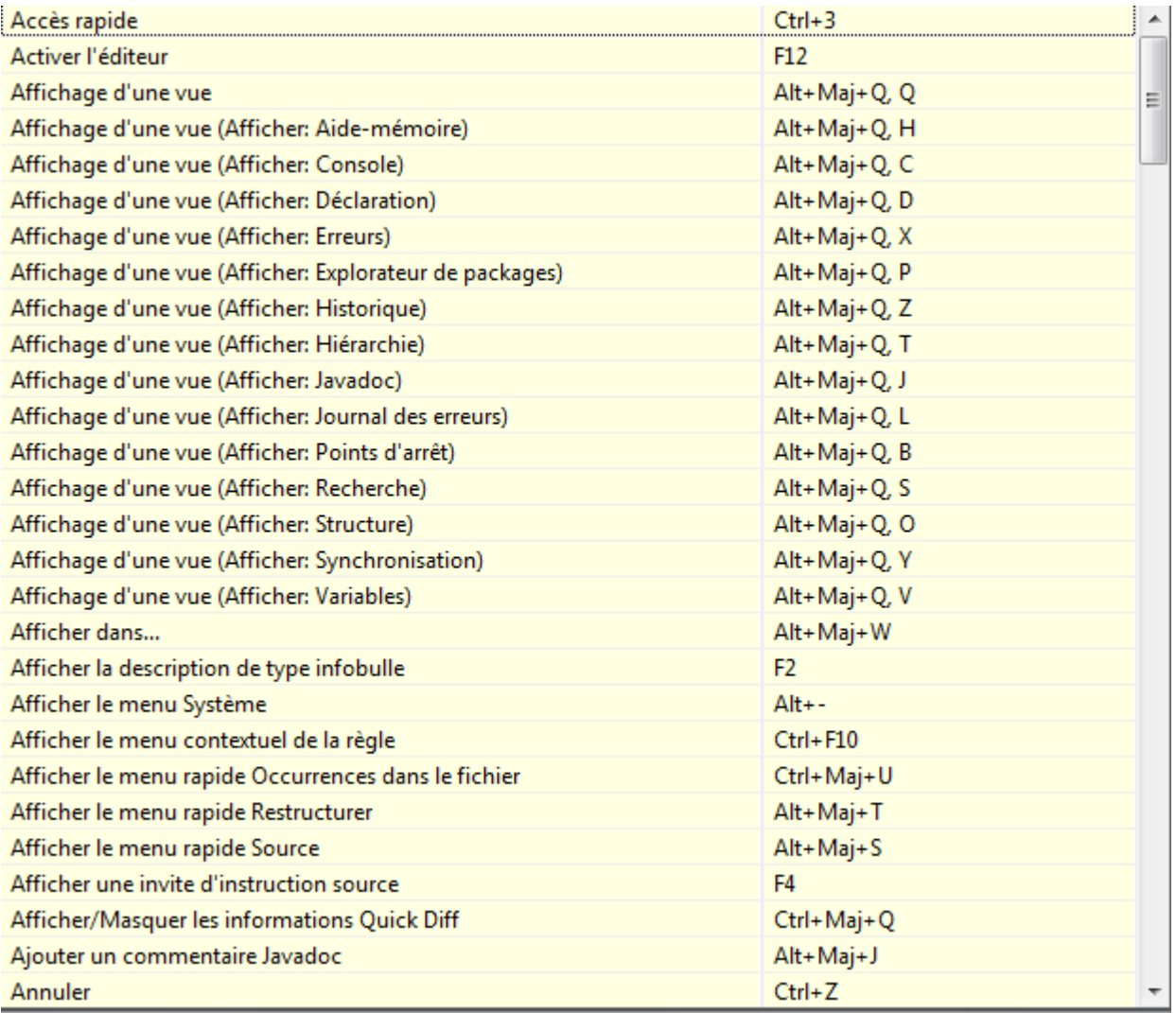

## **Voici notre sélection :** *Sous MAC, remplacez Ctrl, par Cmd (la touche )*

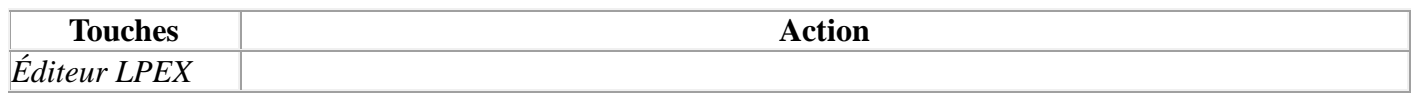

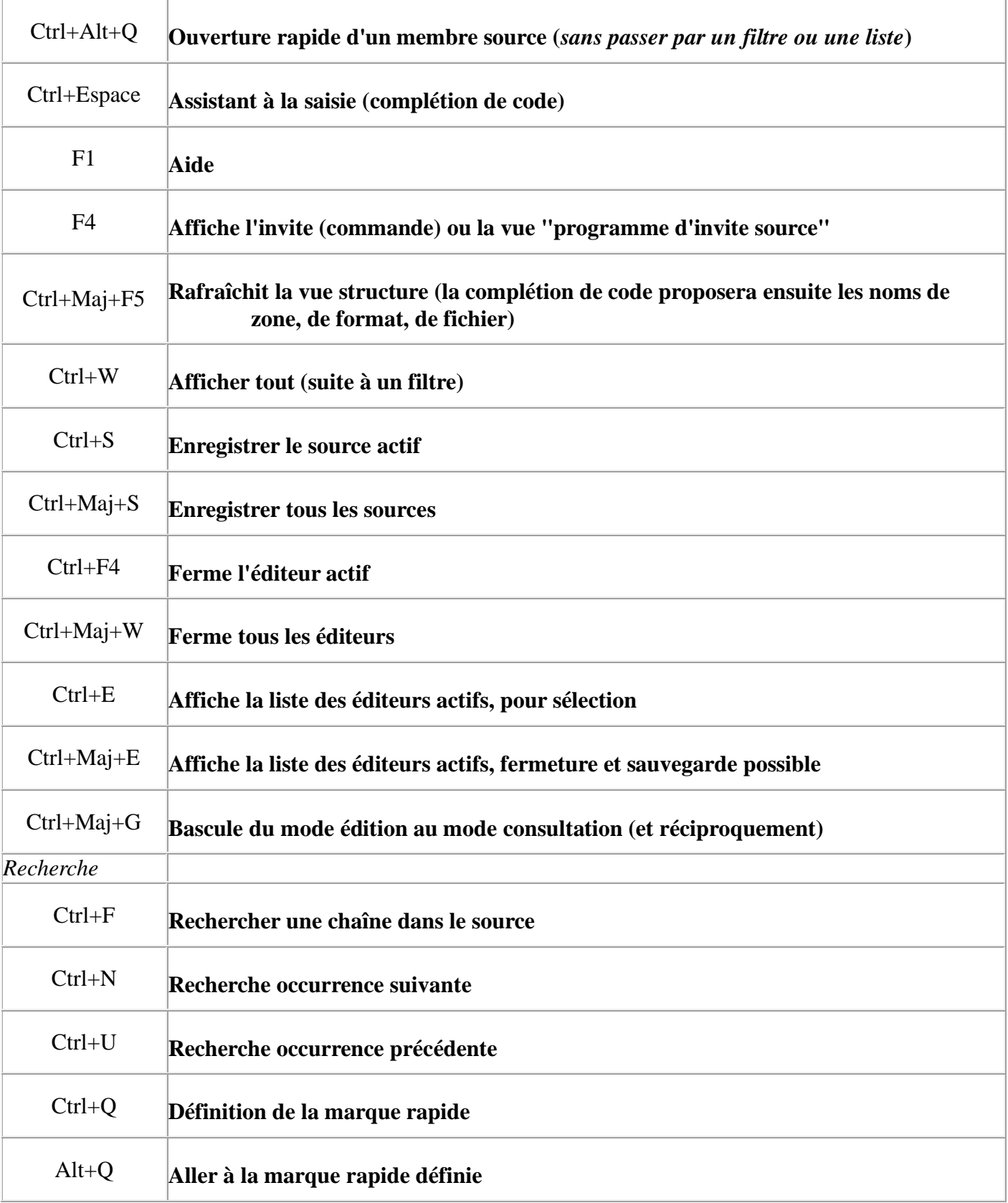

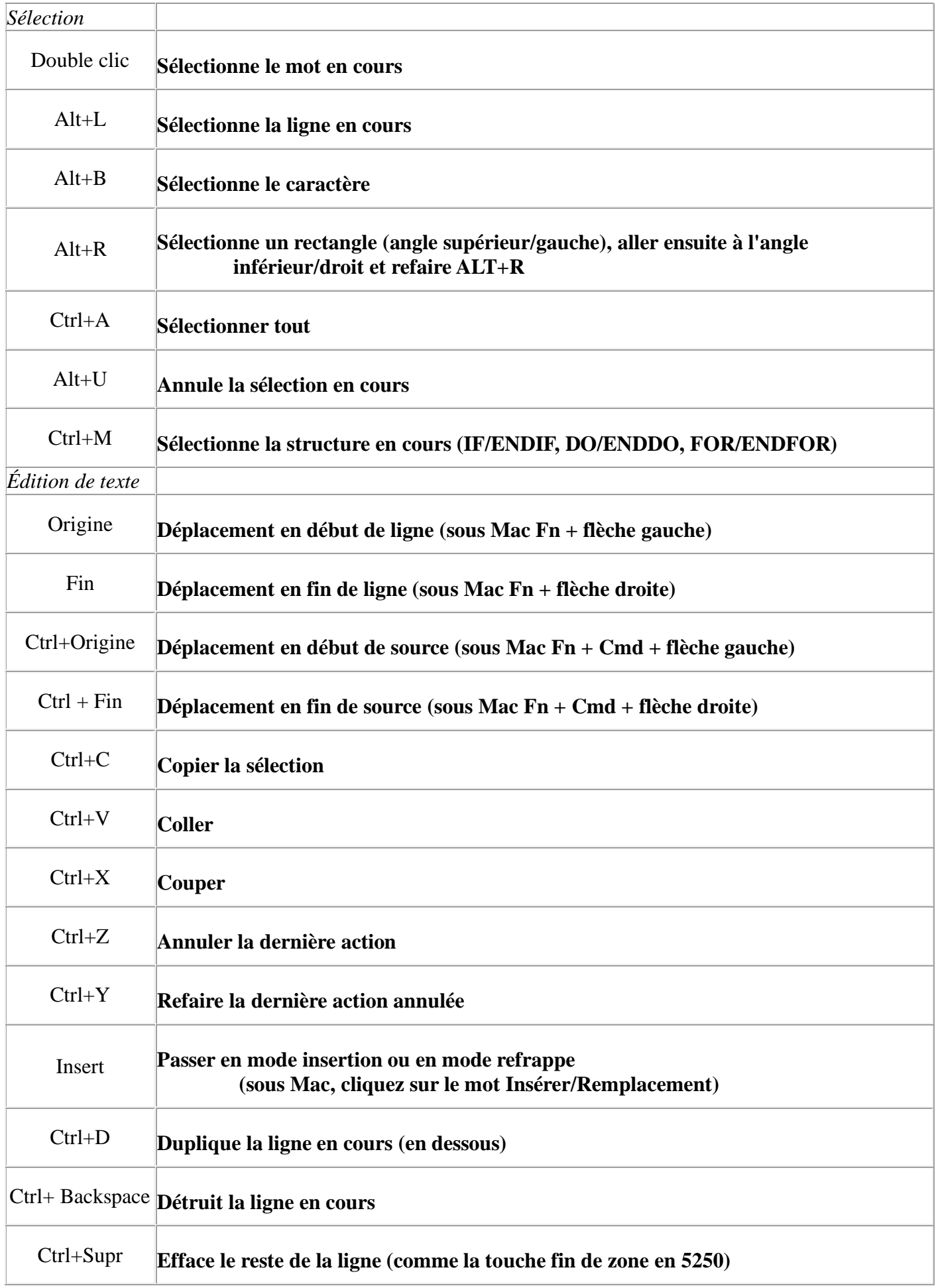

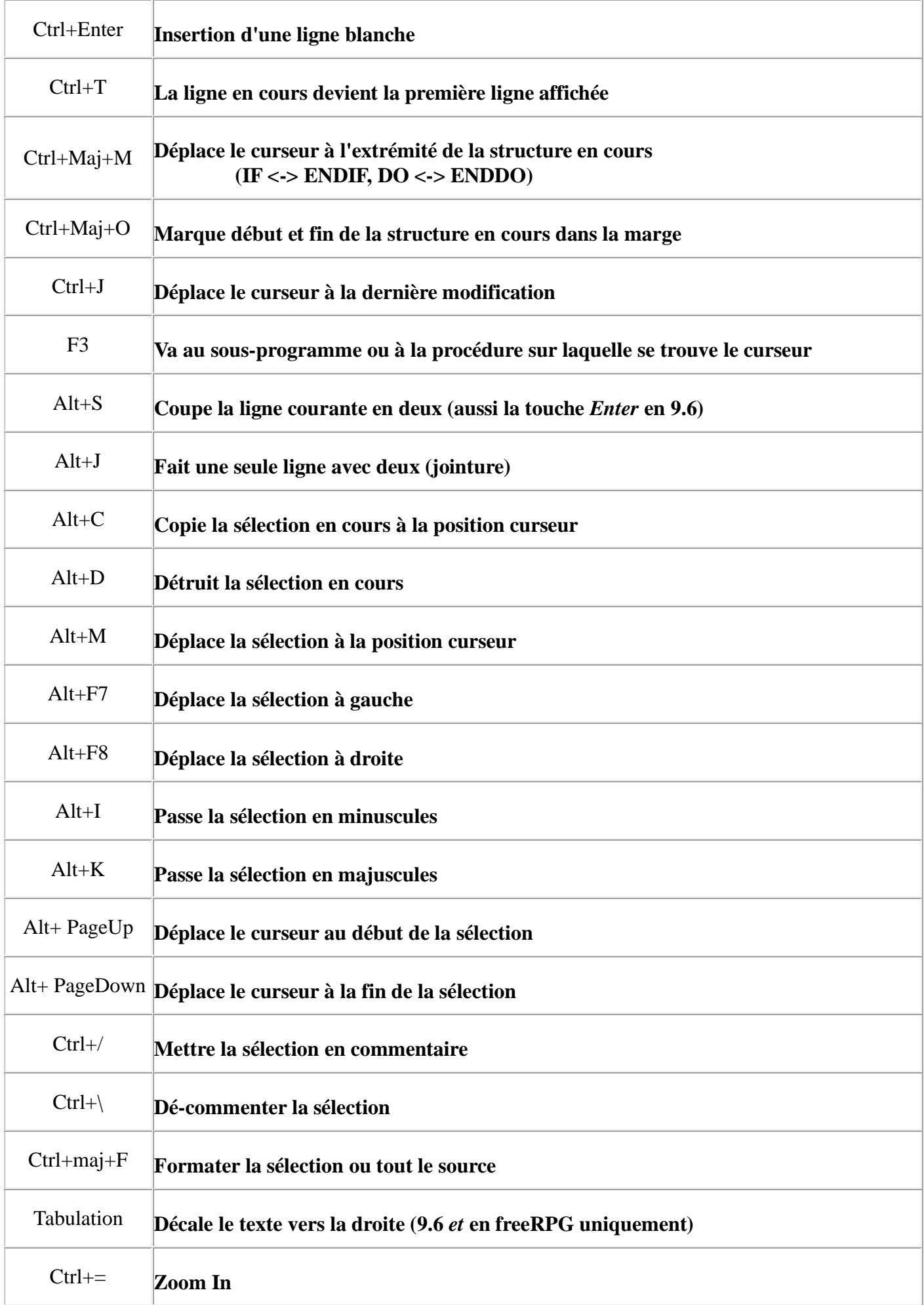

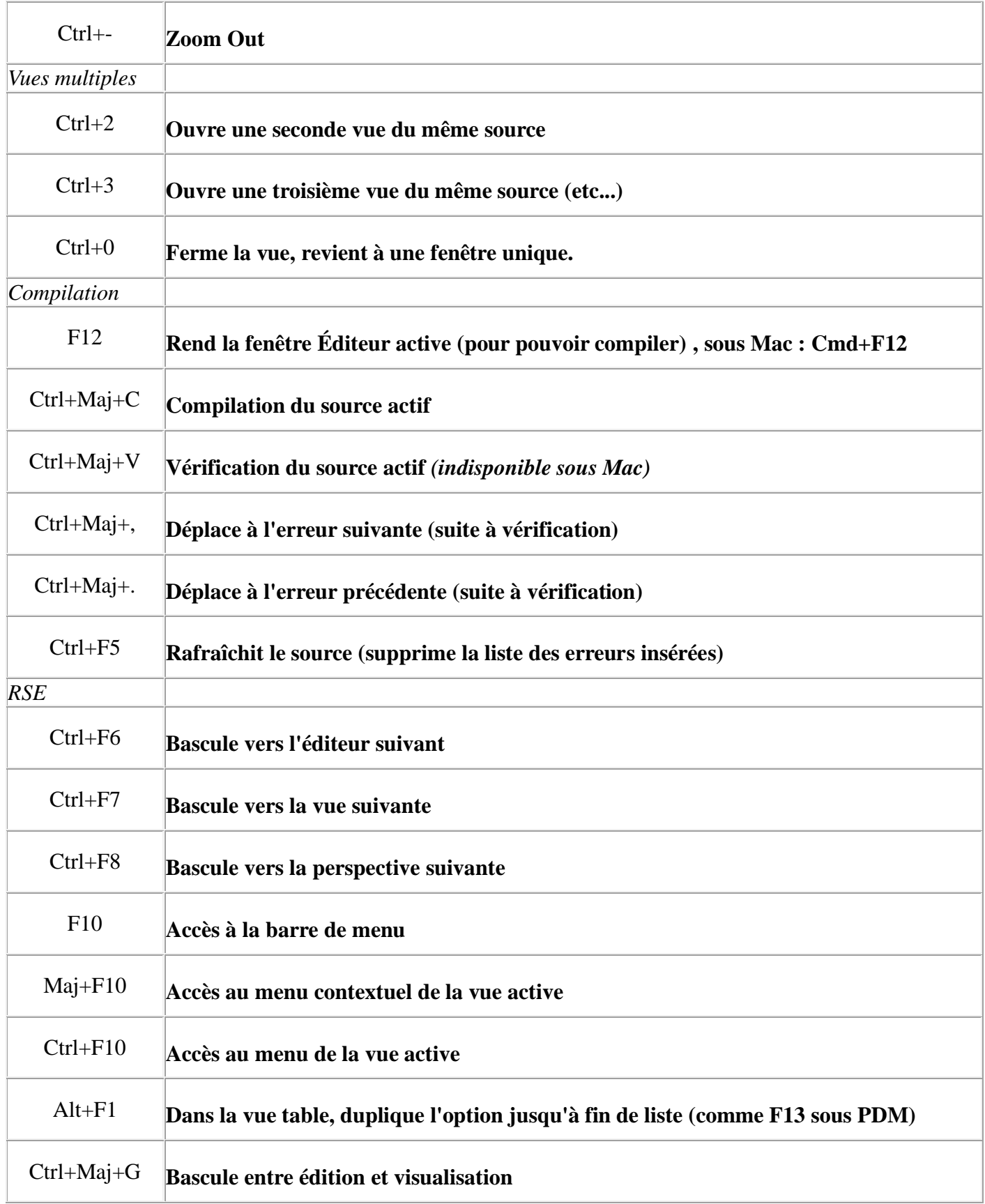